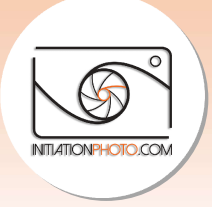

# L'éditing ou l'importance de trier ses photos

Cela fait plusieurs semaines que j'ai envie de vous parler d'éditing. Contrairement à ce que l'on pense lorsque l'on débute, pratiquer la photographie ce n'est pas juste se balader avec son appareil et prendre des photos à tout va et les publier sur les réseaux sociaux. Même l le post-traitement n'est pas une finalité en soi. On voudrait pourtant souvent le croire ! l'on pense lorsque l'on débute, pratiquer la photographie ce n'est pas juste se balader ave<br>son appareil et prendre des photos à tout va et les publier sur les réseaux sociaux. Même l<br>post-traitement n'est pas une finalité déclenche et on a directement l'image sous les yeux...

déclenche et on a directement l'image sous les yeux...<br>Mais ce n'est pourtant pas si simple. <u>Le processus photographique</u> est quelque chose de bien plus complexe, complet et plus long si l'on souhaite finaliser son travail et le montrer ou le partager avec le monde. La prise de vue ne représente qu'une infime partie de la post-traitement représente lui une plus grande part de celle-ci. Mais sans éditing, peut-on considérer que le travail est terminé ? plus complexe, complet et plus long si l'on souhaite finaliser son travail et le montrer ou le<br>partager avec le monde. La prise de vue ne représente qu'une infime partie de la chaine. Le<br>post-traitement représente lui une , c'est facile de s'imaginer photographe, on<br>les yeux...<br><u>ressus photographique</u> est quelque chose de bie<br>ouhaite finaliser son travail et le montrer ou le<br>représente qu'une infime partie de la chaine. Le

# L'Editing

Qu'est-ce que ce mot anglais vient faire en photographie ? Quand on le traduit en français, considérer que le travail est terminé ?<br>**L'Editing**<br>Qu'est-ce que ce mot anglais vient faire en photographie ? Quand on le traduit en français,<br>on obtient le mot **édition**. Je peux vous donner une définition générale de ce : c'est le processus de sélection et de préparation des supports d'écriture, de photographie,<br>**visuels, audibles et cinématographiques utilisés pour transmettre des informations.** Pour la visuels, audibles et cinématographiques utilisés pour transmettre des informations. Pour la photographie en particulier, c'est le travail de tri, de sélection, d'impression et de présentation d'images, que ce soit pour une exposition, un livre ou un diaporama.

Dès lors que vous envisagez de créer un livre photo, de mettre sur pied une exposition ou simplement de réaliser un diaporama de vos plus beaux clichés de voyage, vous ne pourrez pas échapper à l'étape de l'éditing. Vous devrez faire une sélection rigoureuse des "meilleures" images parmi votre énorme stock de photos. Choisir les plus réussies, celles qui ont le plus de sens ou entrent dans les critères du thème que vous avez choisi. de sens du thème que vous avez choisi.e en particulier, c'est le travail de tri, de sélection, d'impression et de<br>
i d'images, que ce soit pour une exposition, un livre ou un diaporama.<br>
vous envisagez de créer un livre photo, de mettre sur pied une exposition

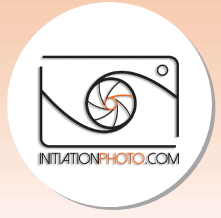

# Le Pourquoi

Il est évident que de nos jours, avec le numérique, nous prenons régulièrement énormément Il est évident que de nos jours, avec le numérique, nous prenons régulièrement énormén<br>de photos. Nous stockons ces milliers d'images sur nos disques durs la plupart du temps, sans toujours y retourner ou y prendre vraiment attention. Souvent, nous ne les regardons qu'une fois ou deux et parfois nous les partageons mais il est devenu rare de les imprimer.<br>Certains photographes post-traitent leurs images pour les peaufiner, les améliorer ou les Certains photographes post-traitent leurs images pour les peaufiner, les améliorer ou les personnaliser avant de les publier sur le net ou sur leur site.

Pourtant, seul le fait de les développer sur papier ou sur tout autre support physique permet personnaliser avant de les publier sur le net ou sur leur site.<br>Pourtant, seul le fait de les développer sur papier ou sur tout autre support physique perm<br>réellement de les faire vivre, de les partager et d'en profiter au allez-vous voir les photos que vous avez prises lors de vos dernières vacances ou lors du merveilleux voyage à l'autre bout du monde que vous avez fait il y a cinq ans ? Peu de gens le font... la plupart de vos meilleurs souvenirs photographiques finissent abandonnés dans les méandres de votre ordinateur. Et c'est là tout l'intérêt de l'éditing. vacances ou bout du monde que vous avez prises de vos dernières vacances ou rveilleux voyage à l'autre bout du monde que vous avez fait il y a cinq ans ? Pe<br>ont... la plupart de vos meilleurs souvenirs photographiques fini ent leurs images pour les peaufiner, les améliorer ou les<br>er sur le net ou sur leur site.<br>opper sur papier ou sur tout autre support physique perme<br>es partager et d'en profiter au quotidien. Combien de fois<br>us avez prises

## Ça prend du temps !

Oui sélectionner les photos, les optimiser et les (faire) imprimer prend du temps, c'est s Cette "excuse", je l'entends régulièrement et je l'utilise aussi moi-même parfois. Mais je la trouve trop facile... Chacun a ses occupations, son boulot, ses enfants,... et tout cela prend<br>du temps mais quelques minutes prises chaque semaine pour sélectionner une série du temps mais quelques minutes prises chaque semaine pour sélectionner une série d'images de l'un de vos dossiers pour préparer une future impression ou un superbe album peut se faire assez rapidement. Et je vous garanti que ça en vaut la peine ! d'images de l'un de vos dossiers pour préparer une future impression ou un superbe albur<br>peut se faire assez rapidement. Et je vous garanti que ça en vaut la peine !<br>**Le Comment**<br>Comme tout grand photographe fera un éditin bi-même parfois. Mais je la<br>nfants,... et tout cela prend<br>électionner une série<br>ession ou un superbe album<br>t la peine !<br>ans le but de préparer sa<br>r un nombre limité de vos<br>s montrerez à votre famille<br>écessairement bonnes<br>v

## Le Comment

prochaine exposition promotionnelle, il vous faudra sélectionner un nombre limité de vos "meilleures" photos pour préparer l'album de vacances que vous montrerez à votre famille ou vos amis.

#### Le tri ou la sélection

Tout d'abord, il y a la sélection. Toutes vos photos ne sont pas nécessairement bonnes<br>même si vous les aimez et il est important d'<u>être honnête avec vous-même</u> pour cette <sub>'</sub> même si vous les aimez et il est important d'être honnête avec vous-même pour cette étape. Par ailleurs, même si elles sont toutes bonnes, certaines sortent du lot. Peut-être qu'une<br>partie de ces images sera plus en accord avec votre thème ou avec le but que vous vous êtes partie de ces images sera plus en accord avec votre thème ou avec le but que vous vous êtes fixé.

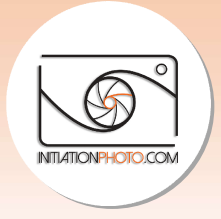

Voici un exemple simple, vous avez peut-être dix ou quinze photos de ce monument devant<br>lequel vous vous êtes photographié. Mais vous ne devez en garder qu'une seule. Regardezlequel vous vous êtes photographié. Mais vous ne devez en garder qu'une seule. Regardez les, comparez-les, laissez passer quelques jours et recommencez. Au final, vous aurez LA photo qui vous convient le plus. Pour faire le meilleur choix, il est recommandé de faire abstraction de l'émotion que la photo procure. D'où l'importance de laisser passer du temps après la prise de vue. us êtes photographié. Mais vous ne devez en garder qu'une seule. Regardez-<br>les, laissez passer quelques jours et recommencez. Au final, vous aurez **LA**<br>s convient le plus. Pour faire le meilleur choix, il est recommandé de

## En pratique

Ne vous attaquez jamais au post-traitement trop rapidement après la prise de vue. Et encore moins à l'éditing. Comme je l'ai dit plus haut, l' l'émotion qui vous a fait déclencher est encore trop présente. De ce fait, vous n'aurez pas l'objectivité nécessaire pour faire le bon choix de<br>sélection. Préparez au mieux la sauvegarde de vos clichés dans un dossier avec un nom clair<br>qui vous permette de retrouver fac sélection. Préparez au mieux la sauvegarde de vos clichés dans un dossier avec un nom clair qui vous permette de retrouver facilement cette série de photos. Laissez passer du temps, une ou deux semaines pour commencer le traitement de celles-ci. Quand elles sont développées, oubliez-les. N'y revenez pas avant trois à six mois minimum. naut, l'émotion qui vous a fait déclencher est enco<br>as l'objectivité nécessaire pour faire le bon choix d<br>de de vos clichés dans un dossier avec un nom cla<br>nt cette série de photos. Laissez passer du temps,<br>le traitement d

développées, oubliez-les. N'y revenez pas avant trois à six mois minimum.<br>Lorsque vous avez décidé de commencer l'éditing, déterminer le thème principal que vous souhaitez mettre en avant. Ensuite, décidez du support et fixez le nombre d'images que vous allez utiliser pour votre projet. Vient alors la sélection en rapport avec ces choix. Et pour finir, la réalisation si c'est un album ou un diaporama et la production si nécessaire. souhaitez mettre en avant. Ensuite, décidez du support et fixez le nombre d'images que vous allez utiliser pour votre projet. Vient alors la sélection en rapport avec ces choix. Et pour finir, la réalisation si c'est un al

## Le choix du support

Un autre point essentiel pour l'éditing, c'est le choix du support avec lequel vous allez travailler. En effet, selon le type de support, vous ne choisirez pas les mêmes photos et leur nombre aura un impact sur le budget de votre projet. De plus, le format ou le rendu peut varier selon le résultat que vous souhaitez. nombre aura un impact sur le budget de votre projet. De plus, le format ou le rendu<br>varier selon le résultat que vous souhaitez.<br>Lorsque toutes les étapes précédentes de l'éditing ont été réalisées, il vous reste à

déterminer par quelle firme vous allez passer pour la production.

#### 1. Les albums

déterminer par quelle firme vous allez passer pour la production.<br>1. Les albums<br>Pour les albums, il existe de nombreuses solutions sur internet, des labos tous labos professionnels avec une variété de prix toute aussi étoffée que le nombre de<br>laboratoires de qualité disponibles. laboratoires de qualité disponibles.

Pour ma part, je travaille depuis plusieurs années avec le labo français Matisseo qui propose une belle gamme d'albums de qualité à des prix corrects. Mon deuxième choix est le . laboratoire professionnel Saal-Digital basé en Allemagne et tout aussi qualitatif pour les albums.

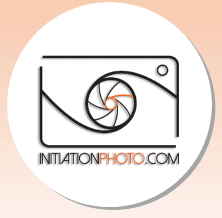

#### 2. Les cadres photo

Réaliser des cadres photos peut également sembler compliqué à cause de la multitude d'options proposées. Qu'il s'agisse d'une impression photo grand format à encadrer ou d'une impression sur toile ou Alu-Dibond, le résultat final ne sera pas du tout le même. Les reflets, la profondeur des noirs ou la durée dans le temps sont autant de paramètres à prendre en compte dans votre choix. d'options proposées. Qu'il s'agisse d'une impression photo grand format à encadrer ou d'<br>impression sur toile ou Alu-Dibond, le résultat final ne sera pas du tout le même. Les refle<br>la profondeur des noirs ou la durée dans

#### 3. Les impressions en ligne

mes critères de choix. Avec un professionnalisme et une qualité digne des meilleurs.<br>
3. Les impressions en ligne<br>
Pour profiter de vos photos, vous devriez au minimum envisager l'impression papier<br>
des photos papier qui t Pour profiter de vos photos, vous devriez au minimum envisager l'impression papier. Avoir des photos papier qui traînent est un excellent moyen de toujours ses photos sous la main (ou sous les yeux) et de pouvoir les apprécier à sa guise. Les laboratoires en ligne restent l'option la plus accessible et la plus facile aujourd'hui.

Il en existe beaucoup et choisir peut devenir mission impossible tant la qualité et les tarifs peuvent varier de l'un à l'autre. Je vous recommande d'en essayer plusieurs pour vous faire une idée avant de vous décider. Pour ma part, habitant en Belgique, j'ai opté pour bephoto.be qui reste une valeur sûre depuis quelques années. De plus, c'est une entreprise proche de chez moi, ce qui correspond à mon désir de faire tourner l'économie locale. ent l'option la plus accessible et la plus facile aujourd'hui.<br>1 existe beaucoup et choisir peut devenir mission impossible tant la qualité et les tarifs<br>vent varier de l'un à l'autre. Je vous recommande d'en essayer plusi

## 4. L'imprimante photo

Vous avez également l'option de développer vos photos à la maison. Pour cela, il vous fau faudra investir dans une imprimante photo, du papier, des cartouches d'entre de rechange et un calibrage. Le budget peut vite devenir important. L'avantage est que vous pouvez imprimer une photo en quelques secondes quand vous le souhaitez. e de chez moi, ce qui correspond à mon désir de faire tourner l'économie locale.<br> *nprimante photo*<br>
sivez également l'option de développer vos photos à la maison. Pour cela, il vous fa<br>
ir dans une imprimante photo, du pa

Pour ma part, j'ai récemment sauté le pas. Le but n'est évidemment pas d'imprimer des dizaines de photos à la fois. Ça prend du temps et ça coûtent plus cher que de commander en ligne. J'ai fait le choix d'une Canon Pixma Pro 10S qui est une des meilleures imprimantes photos de ce que j'ai pu trouver durant ma lecture de prospection. Et je dois dire que j'en suis entièrement satisfait.

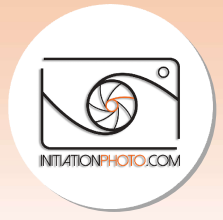

# **Conclusion**

Vous l'avez compris, l'éditing est une étape indispensable du processus photographique. processus photographique. Clairement, il nécessite d'avoir du temps et un peu d'expérience pour le faire au mieux. Mais je vous assure que lorsque vous ouvrirez un de vos albums photo ou regarderez vos photos en cadre ou sur papier, vous les apprécierez beaucoup plus... Sans parler des éloges de votre entourage. je vous assure que lorsque vous ouvrirez un de vos albums photo ou regarderez vos photos<br>en cadre ou sur papier, vous les apprécierez beaucoup plus... Sans parler des éloges de votr<br>entourage.<br>Et vous, envisagez-vous l'édi

Et vous, envisagez-vous l'éditing dans votre processus photographique ? Si oui, comment ça m'intéresse.

A bientôt